# A Solid Foundation for Statistics in Python with SciPy

Warren Weckesser, Matt Haberland

August 1, 2019 A Proposal for the Chan Zuckerberg Initiative: Essential Open Source Software for Science

*Revised version.* This is an edited version of the proposal. After learning our actual budget for the project, we worked with CZI to reduce the scope of the proposal. In section 3, we note a few features that, while still in-scope for SciPy development, are no longer part of the deliverables of the grant. Also, initially and through the summer of 2020, Warren Weckesser will be working part-time, not full-time, on the grant.

### **1 Introduction**

SciPy is a Python library that provides fundamental building blocks for modeling and solving scientific problems. SciPy is the foundation on which more than 6750 higher level scientific libraries, including scikit-learn [\[1\]](#page-5-0) and scikit-image [\[2\]](#page-5-1), are built. Scientists and engineers around the world rely on SciPy for analyzing experimental data. For example, published scripts [\[3,](#page-5-2) [4\]](#page-5-3) used in the analysis of gravitational waves [\[5,](#page-5-4) [6\]](#page-5-5) import several subpackages of SciPy, and the M87 black hole imaging project directly cites SciPy [\[7\]](#page-5-6). Among SciPy's 3700 citations on GitHub are hundreds of biomedical studies on diseases including HIV [\[8,](#page-5-7) [9,](#page-5-8) [10\]](#page-5-9), heart disease [\[11,](#page-5-10) [12,](#page-6-0) [13\]](#page-6-1), diabetes [\[14\]](#page-6-2), cancer [\[15,](#page-6-3) [16,](#page-6-4) [17\]](#page-6-5), stroke [\[18\]](#page-6-6), Alzheimer's and other neurological diseases [\[19,](#page-6-7) [20,](#page-6-8) [21\]](#page-6-9), epilepsy [\[22\]](#page-6-10), and more [\[23,](#page-7-0) [24,](#page-7-1) [25,](#page-7-2) [26,](#page-7-3) [27,](#page-7-4) [28\]](#page-7-5).

As the use of Python for scientific computing continues to grow [\[29,](#page-7-6) [30\]](#page-7-7), more scientists will look to SciPy for their statistical analysis, so it is essential that the library provides a solid collection of standard statistical tools. SciPy currently has many common statistical tests; for example, in the papers cited above we see the use of SciPy's Kolmogorov-Smirnov test [\[8\]](#page-5-7), Mann-Whitney and Fisher's exact tests [\[17\]](#page-6-5), and one-way ANOVA [\[20\]](#page-6-8). However, there are substantial gaps in SciPy's statistical functionality. The central goal of the proposed project is to fill those gaps.

There are other statistical libraries in Python. For example, StatsModels [\[31,](#page-7-8) [32\]](#page-7-9) describes itself as a "complement to SciPy" [\[33\]](#page-7-10) for advanced statistical models, LinearModels [\[34\]](#page-7-11) extends StatsModels with additional regression tools, and PyMC3 [\[35\]](#page-7-12) provides powerful Monte Carlo methods. We are not proposing to duplicate these advanced libraries in SciPy. Rather, SciPy is a dependency of these libraries, providing fundamental statistical calculations on which they can build. The target functionality of SciPy includes the topics covered in classic texts such as [\[36,](#page-7-13) [37,](#page-7-14) [38\]](#page-7-15), along with a library of probability distributions.

# **2 Goals**

## <span id="page-1-0"></span>**2.1 Develop SciPy Statistics**

To identify gaps in the library, we surveyed its current capabilities, and we reviewed the bug reports, requests for enhancements, and pull requests on Github. We also considered classic texts on biostatistics [\[36,](#page-7-13) [37\]](#page-7-14) and studied the syllabi of online biostatistics courses, such as those offered by Johns Hopkins School of Public Health [\[39,](#page-8-0) [40,](#page-8-1) [41\]](#page-8-2). Our review resulted in the following specific objectives:

- provide fundamental and widely used hypothesis tests;
- where appropriate, include confidence intervals with the results of statistical tests;
- ensure that fitting a probability distribution to a data set is easily accomplished with an assessment of the quality of fit;
- add widely used probability distributions; and
- improve the accuracy of SciPy's probability distribution calculations.

**Completion Criteria** Each of these objectives is broken down into specific tasks in §[3.](#page-2-0) We will know that this goal has been met when code for each of the tasks, complete with unit tests, API documentation, and benchmarks, has been merged into SciPy.

## **2.2 Support Other Developers**

A second focus of the project is to reduce the backlog of unreviewed improvements to the statistical tools in SciPy. While there are at least three developers who work regularly on scipy.stats and several others who make occasional contributions, the backlog of issues and pull requests continues to grow. Currently, these volunteers can only work on SciPy in their spare time, and consequently, contributions may languish without review for weeks or months. Potentially valuable code is not being merged as fast as we would like, and perhaps even more importantly, the slow response is demotivating for new contributors. To ameliorate this situation, the developers funded by this project will dedicate 20% of their time to mentoring and reviewing the work of unfunded developers.

**Completion Criteria** In the past year, 230 new statistics issues have been created, but only about 190 have been closed, increasing the number of open issues by over 15%. We will know that our support of other developers has been successful if the number of open statistics issues *decreases* over the term of the project.

## **2.3 Diversity Outreach**

The final goal is to increase the diversity of the SciPy contributor community. In collaboration with the Women in Software and Hardware club at Cal Poly, we will host a code development sprint that will introduce students to the open source community while they make meaningful contributions to the SciPy statistics tests and benchmarks.

**Completion Criteria** We will know that our outreach efforts have been successful if at least 20 students participate in the event, which is detailed in §[3.3.7.](#page-4-0)

## <span id="page-2-0"></span>**3 Work plan**

### **3.1 Developer time allocation**

Warren Weckesser will focus on code development. As a SciPy core developer who has merged, on average, over two PRs per month for the past nine years, Dr. Weckesser is an ideal choice for this position.

Matt Haberland's time will be balanced between code development, managing and mentoring a Cal Poly student assistant, and organizing the outreach sprint at Cal Poly. Dr. Haberland has been a core developer for SciPy for one year; among his contributions are major enhancements to SciPy's optimization subpackage [\[42,](#page-8-3) [43\]](#page-8-4) and an overhaul of the SciPy developer documentation [\[44\]](#page-8-5). After teaching the Python programming course he created at UCLA for three years and mentoring several successful undergraduate research experiences involving programming, Dr. Haberland is uniquely suited to this role.

Throughout the project, Dr. Weckesser and Dr. Haberland will also reserve 20% of their time for reviewing the pull requests (PRs) of other contributors. This will ensure that the review burden on volunteers is not increased by the proposed work.

The student assistant will write API documentation, create tutorials, and implement benchmark tests to evaluate the reliability, accuracy, and speed of SciPy's statistics functionality. The student slated for this work is Fletcher Easton, who has over three years of Python programming experience.

#### **3.2 Proposed work and the SciPy roadmap**

The goals described in §[2.1](#page-1-0) form one of six major components of SciPy's big-picture roadmap [\[45\]](#page-8-6), and the proposed enhancements described below are also part of SciPy's detailed roadmap [\[46\]](#page-8-7).

#### **3.3 Specific Tasks**

#### **3.3.1 Expand tools for the analysis of variance**

SciPy has only one basic test for *one-way analysis of variance* (ANOVA, see §8 of [\[36\]](#page-7-13), §10.1 of [\[37\]](#page-7-14), §12.1 of [\[38\]](#page-7-15)). We propose adding tools for:

- *multiway* ANOVA (§11 of [\[36\]](#page-7-13), §14 of [\[37\]](#page-7-14)),
- *nested* ANOVA (§10 of [\[36\]](#page-7-13), §15 of [\[37\]](#page-7-14)), and
- *analysis of covariance* (§16.8 of [\[36\]](#page-7-13), §12.6 of [\[38\]](#page-7-15)).

#### **3.3.2 New statistical tests**

We will add:

- Alexander-Govern test [\[47,](#page-8-8) [48\]](#page-8-9),
- Somers' D  $[49]$ ,
- Kendall's tau-c [\[50,](#page-8-11) [51\]](#page-8-12),
- Page's L-test [\[52\]](#page-8-13) (§14.11 of [\[36\]](#page-7-13)), and
- Tukey-Kramer test  $(\S11.1(a)$  of [\[37\]](#page-7-14)).

#### **3.3.3 Improve existing tests**

**Confidence intervals.** There are 39 statistical tests in SciPy that return just a test statistic and a *p*-value. We propose to expand the results computed by these functions to include a confidence interval for the statistic (§7.10 of [\[36\]](#page-7-13), §6.4 of [\[37\]](#page-7-14), [\[53\]](#page-8-14)). Confidence intervals are one of the tools recommended [\[54\]](#page-8-15) to help avoid the problems of "*p*-hacking" and "bright-line" hypothesis testing, where a fixed *p*-value, typically 0.05, is the threshold for "significance" [\[54,](#page-8-15) [55,](#page-8-16) [56\]](#page-9-0).

**Options for one-sided** *p***-values.** Many of the existing tests compute only a two-sided *p*-value. Where appropriate, an option will be added to these tests for computing one-sided *p*-values.

**Enhanced results for** 2 × 2 **contingency tables.** In Fisher's exact test, we will add the *conditional maximum likelihood odds ratio* [\[57,](#page-9-1) [58\]](#page-9-2) and the *relative risk* [\[59,](#page-9-3) [60,](#page-9-4) [61,](#page-9-5) [62\]](#page-9-6).

### **3.3.4 Fitting probability distributions to data**

The continuous distributions in SciPy all have a method for fitting the distribution to data using the method of maximum likelihood estimation (MLE). The proposed enhancements are:

- Where possible, use an analytical formula rather than numerical optimization for greater speed and accuracy.
- Compute standard errors and confidence intervals of the fit parameters.
- Enable fitting to *censored data* [\[63\]](#page-9-7).
- Add fitting by the *method of moments* [\[64\]](#page-9-8).
- *EDIT: removed from deliverables:* Add fitting by the method of *maximal product spacing* [\[65,](#page-9-9) [66,](#page-9-10) [67\]](#page-9-11), an alternative to MLE. It has the advantage of always having a well-defined solution, unlike MLE, which may behave poorly for some distributions.

### **3.3.5 New probability distributions**

We will add:

- noncentral hypergeometric distribution [\[68,](#page-9-12) [69\]](#page-9-13),
- negative hypergeometric distribution [\[70\]](#page-9-14),
- multivariate hypergeometric distribution [\[71\]](#page-9-15),
- *EDIT: removed from deliverables:* multivariate *t* distribution [\[72\]](#page-9-16), and
- *EDIT: removed from deliverables:* mixture distributions [\[73,](#page-10-0) [74\]](#page-10-1).

### <span id="page-3-0"></span>**3.3.6 Improve underlying code for PDF and CDF calculations**

Some of the probability distributions in SciPy use the Fortran library CDFLIB [\[75\]](#page-10-2) to compute their probability density (PDF) and cumulative distribution (CDF) functions. SciPy has already made over a dozen patches to this code, and the heavy use of GOTO statements makes the remaining dozen issues challenging to fix.

By porting the vetted and actively maintained Boost C++ library [\[76\]](#page-10-3), we will replace the legacy functions with new code that is more robust and maintainable.

#### <span id="page-4-0"></span>**3.3.7 Coding sprint with the Cal Poly Women in Software and Hardware**

Cal Poly *Women in Software and Hardware* (WISH) [\[77\]](#page-10-4) is a support group for female computing majors at Cal Poly that seeks to empower technical women and rectify the gender gap in the computing field. In Fall 2020, we will collaborate with WISH to host a one-day development sprint to inspire women to join the SciPy development team.

Before the sprint, the principal investigators will prepare English and mathematical descriptions of additional unit tests and benchmarks (e.g. textbook examples) that are still needed in the SciPy statistics subpackage. We will work with WISH club leadership before the event so that the *students* are prepared to lead the sprint by example. After setting up their development environment, each sprint participant will perform an assigned calculation using the appropriate SciPy functionality, compare the output of the code with the provided expected result, and make a pull request to add their code to the SciPy repository.

Besides making valuable technical contributions to the proposed work, participants will be introduced to the process of contributing to an open source project. The goal is for those who enjoy the experience to continue contributing to SciPy or other open source projects long after the event is complete.

#### **3.4 Existing Resources**

The applicants will provide their own computers and internet connection for development work, and SciPy has an established GitHub repository and CI suite.

#### **3.5 Maintenance plan**

Despite the addition of new code, SciPy's statistics will be easier for volunteers to maintain after the proposed enhancements. First, the new Boost code will be more robust than the CDFLIB code it replaces, as explained in §[3.3.6.](#page-3-0) Moreover, SciPy's statistics will be unified by the full-time attention of a ten-year veteran, and the result will be much more consistent than the patchwork assembled over the past two decades by developers of varying skill levels. Finally, Dr. Weckesser and Dr. Haberland intend to support their work as volunteers for the foreseeable future.

### **4 Existing support**

SciPy has received several Small Development Grants from NumFOCUS [\[78\]](#page-10-5):

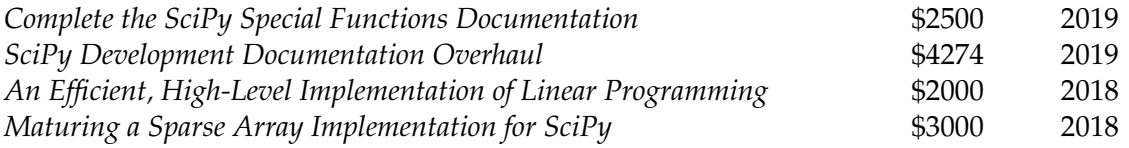

Starting June 2019, SciPy receives \$2500 per month from Tidelift [\[79\]](#page-10-6). This funding is slated for the redesign of the SciPy website.

# **References**

- <span id="page-5-0"></span>[1] F. Pedregosa, G. Varoquaux, A. Gramfort, V. Michel, B. Thirion, O. Grisel, M. Blondel, P. Prettenhofer, R. Weiss, V. Dubourg, *et al.*, "Scikit-learn: Machine learning in Python," *Journal of machine learning research*, vol. 12, no. Oct, pp. 2825–2830, 2011.
- <span id="page-5-1"></span>[2] S. van der Walt, J. L. Schönberger, J. Nunez-Iglesias, F. Boulogne, J. D. Warner, N. Yager, E. Gouillart, and T. Yu, "scikit-image: image processing in Python," *PeerJ*, vol. 2, p. e453, 2014.
- <span id="page-5-2"></span>[3] A. Nitz, I. Harry, D. Brown, C. M. Biwer, J. Willis, T. D. Canton, L. Pekowsky, C. Capano, T. Dent, A. R. Williamson, S. De, M. Cabero, B. Machenschalk, P. Kumar, S. Reyes, T. Massinger, D. Macleod, A. Lenon, S. Fairhurst, A. Nielsen, shasvath, F. Pannarale, S. Khan, L. Singer, dfinstad, S. Babak, H. Gabbard, M. Tapai, P. Couvares, and L. M. Zertuche, ´ "gwastro/pycbc: Pycbc v1.13.2 release," Nov. 2018.
- <span id="page-5-3"></span>[4] M. Vallisneri, J. Kanner, R. Williams, A. Weinstein, and B. Stephens, "The LIGO Open Science Center," *Journal of Physics: Conference Series*, vol. 610, no. 1, p. 012021, 2015.
- <span id="page-5-4"></span>[5] B. P. Abbott et al, "Gw150914: First results from the search for binary black hole coalescence with advanced ligo," *Phys. Rev. D*, vol. 93, p. 122003, Jun 2016.
- <span id="page-5-5"></span>[6] B. P. Abbott, R. Abbott, T. Abbott, F. Acernese, K. Ackley, C. Adams, T. Adams, P. Addesso, R. Adhikari, V. Adya, *et al.*, "Gw170817: observation of gravitational waves from a binary neutron star inspiral," *Physical Review Letters*, vol. 119, no. 16, p. 161101, 2017.
- <span id="page-5-6"></span>[7] Event Horizon Telescope Collaboration, K. Akiyama, A. Alberdi, W. Alef, K. Asada, R. Azulay, A.-K. Baczko, D. Ball, M. Baloković, J. Barrett, and et al., "First M87 Event Horizon Telescope Results. III. Data Processing and Calibration," *The Astrophysical Journal Letters*, vol. 875, p. L3, Apr. 2019.
- <span id="page-5-7"></span>[8] R. A. Neher and T. Leitner, "Recombination rate and selection strength in hiv intra-patient evolution," *PLoS computational biology*, vol. 6, no. 1, p. e1000660, 2010.
- <span id="page-5-8"></span>[9] D. Sok, U. Laserson, J. Laserson, Y. Liu, F. Vigneault, J.-P. Julien, B. Briney, A. Ramos, K. F. Saye, K. Le, *et al.*, "The effects of somatic hypermutation on neutralization and binding in the pgt121 family of broadly neutralizing hiv antibodies," *PLoS pathogens*, vol. 9, no. 11, p. e1003754, 2013.
- <span id="page-5-9"></span>[10] W. Muranyi, S. Malkusch, B. Müller, M. Heilemann, and H.-G. Kräusslich, "Super-resolution microscopy reveals specific recruitment of hiv-1 envelope proteins to viral assembly sites dependent on the envelope c-terminal tail," *PLoS pathogens*, vol. 9, no. 2, p. e1003198, 2013.
- <span id="page-5-10"></span>[11] D. A. Liem, S. Murali, D. Sigdel, Y. Shi, X. Wang, J. Shen, H. Choi, J. H. Caufield, W. Wang, P. Ping, *et al.*, "Phrase mining of textual data to analyze extracellular matrix protein patterns across cardiovascular disease," *American Journal of Physiology-Heart and Circulatory Physiology*, vol. 315, no. 4, pp. H910–H924, 2018.
- <span id="page-6-0"></span>[12] Y. Dabiri, K. L. Sack, S. Shaul, P. P. Sengupta, and J. Guccione, "Relationship of transmural variations in myofiber contractility to left ventricular ejection fraction: implications for modeling heart failure phenotype with preserved ejection fraction," *Frontiers in physiology*, vol. 9, p. 1003, 2018.
- <span id="page-6-1"></span>[13] A. B. Ramachandra, A. M. Kahn, and A. L. Marsden, "Patient-specific simulations reveal significant differences in mechanical stimuli in venous and arterial coronary grafts," *Journal of cardiovascular translational research*, vol. 9, no. 4, pp. 279–290, 2016.
- <span id="page-6-2"></span>[14] S. L. Charreyron, E. Gabbi, Q. Boehler, M. Becker, and B. J. Nelson, "A magnetically steered endolaser probe for automated panretinal photocoagulation," *IEEE Robotics and Automation Letters*, vol. 4, no. 2, pp. xvii–xxiii, 2018.
- <span id="page-6-3"></span>[15] S. Bickelhaupt, P. F. Jaeger, F. B. Laun, W. Lederer, H. Daniel, T. A. Kuder, L. Wuesthof, D. Paech, D. Bonekamp, A. Radbruch, *et al.*, "Radiomics based on adapted diffusion kurtosis imaging helps to clarify most mammographic findings suspicious for cancer," *Radiology*, vol. 287, no. 3, pp. 761–770, 2018.
- <span id="page-6-4"></span>[16] E. Gonçalves, M. Sciacovelli, A. S. Costa, M. G. B. Tran, T. I. Johnson, D. Machado, C. Frezza, and J. Saez-Rodriguez, "Post-translational regulation of metabolism in fumarate hydratase deficient cancer cells," *Metabolic engineering*, vol. 45, pp. 149–157, 2018.
- <span id="page-6-5"></span>[17] Y. S. Low, C. Blocker, J. R. McPherson, S. A. Tang, Y. Y. Cheng, J. Y. Wong, C. Chua, T. K. Lim, ¨ C. L. Tang, M. H. Chew, *et al.*, "A formalin-fixed paraffin-embedded (ffpe)-based prognostic signature to predict metastasis in clinically low risk stage i/ii microsatellite stable colorectal cancer," *Cancer letters*, vol. 403, pp. 13–20, 2017.
- <span id="page-6-6"></span>[18] M. D. Schirmer, A. V. Dalca, R. Sridharan, A.-K. Giese, K. L. Donahue, M. J. Nardin, S. J. Mocking, E. C. McIntosh, P. Frid, J. Wasselius, *et al.*, "White matter hyperintensity quantification in large-scale clinical acute ischemic stroke cohorts–the mri-genie study," *NeuroImage: Clinical*, p. 101884, 2019.
- <span id="page-6-7"></span>[19] K. Young, A.-T. Du, J. Kramer, H. Rosen, B. Miller, M. Weiner, and N. Schuff, "Patterns of structural complexity in alzheimer's disease and frontotemporal dementia," *Human brain mapping*, vol. 30, no. 5, pp. 1667–1677, 2009.
- <span id="page-6-8"></span>[20] A. Tam, C. Dansereau, Y. Iturria-Medina, S. Urchs, P. Orban, H. Sharmarke, J. Breitner, P. Bellec, and A. D. N. Initiative, "A highly predictive signature of cognition and brain atrophy for progression to alzheimer's dementia," *GigaScience*, vol. 8, no. 5, p. giz055, 2019.
- <span id="page-6-9"></span>[21] L. Kalash, C. Val, J. Azuaje, M. I. Loza, F. Svensson, A. Zoufir, L. Mervin, G. Ladds, J. Brea, R. Glen, *et al.*, "Computer-aided design of multi-target ligands at a 1 r, a 2a r and pde10a, key proteins in neurodegenerative diseases," *Journal of cheminformatics*, vol. 9, no. 1, p. 67, 2017.
- <span id="page-6-10"></span>[22] C. E. Solórzano-Espíndola, B. Tovar-Corona, and Á. Anzueto-Ríos, "Pediatric seizure forecasting using nonlinear features and gaussian mixture hidden markov models on scalp eeg signals," in *2018 15th International Conference on Electrical Engineering, Computing Science and Automatic Control (CCE)*, pp. 1–6, IEEE, 2018.
- <span id="page-7-0"></span>[23] C. Lois, I. Gonzalez, D. Izquierdo-Garcia, N. R. Zurcher, P. Wilkens, M. L. Loggia, J. M. Hooker, and H. D. Rosas, "Neuroinflammation in huntington's disease: New insights with 11c-pbr28 pet/mri," *ACS chemical neuroscience*, vol. 9, no. 11, pp. 2563–2571, 2018.
- <span id="page-7-1"></span>[24] J. D. Warner, M. V. Irazabal, V. E. Torres, B. F. King, and B. J. Erickson, "Regional cyst concentration as a prognostic biomarker for polycystic kidney disease," in *Medical Imaging 2014: Biomedical Applications in Molecular, Structural, and Functional Imaging*, vol. 9038, p. 903804, International Society for Optics and Photonics, 2014.
- <span id="page-7-2"></span>[25] K. I. K. Cho, Y. B. Kwak, W. J. Hwang, J. Lee, M. Kim, T. Y. Lee, and J. S. Kwon, "Microstructural changes in higher-order nuclei of the thalamus in patients with first-episode psychosis," *Biological psychiatry*, vol. 85, no. 1, pp. 70–78, 2019.
- <span id="page-7-3"></span>[26] J. D. Zaremba, *Spatial memory in health and disease: Hippocampal stability deficits in the Df (16) A+/-mouse model of schizophrenia*. PhD thesis, Columbia University, 2017.
- <span id="page-7-4"></span>[27] A. Rokem, J. H. Yoon, R. E. Ooms, R. J. Maddock, M. Minzenberg, and M. A. Silver, "Broader visual orientation tuning in patients with schizophrenia," *Frontiers in human neuroscience*, vol. 5, p. 127, 2011.
- <span id="page-7-5"></span>[28] A. Sagar and J. D. Varner, "Dynamic modeling of the human coagulation cascade using reduced order effective kinetic models (open access)," tech. rep., Cornell University, Ithaca, NY, United States, 2015.
- <span id="page-7-6"></span>[29] T. Oliphant, "Python for scientific computing," *Computing in Science and Engineering*, vol. 9, no. 3, pp. 10–20, 2007.
- <span id="page-7-7"></span>[30] D. Robinson, "The incredible growth of python." [https://stackoverflow.blog/2017/09/](https://stackoverflow.blog/2017/09/06/incredible-growth-python/) [06/incredible-growth-python/](https://stackoverflow.blog/2017/09/06/incredible-growth-python/), 2017.
- <span id="page-7-8"></span>[31] S. Seabold and J. Perktold, "Statsmodels: Econometric and statistical modeling with python," in *9th Python in Science Conference*, 2010.
- <span id="page-7-9"></span>[32] statsmodels developers, "statsmodels." [https://www.statsmodels.org/stable/index.](https://www.statsmodels.org/stable/index.html) [html](https://www.statsmodels.org/stable/index.html).
- <span id="page-7-10"></span>[33] statsmodels developers, "Github: statsmodels." [https://github.com/statsmodels/](https://github.com/statsmodels/statsmodels) [statsmodels](https://github.com/statsmodels/statsmodels).
- <span id="page-7-11"></span>[34] K. Sheppard, "linearmodels." <https://bashtage.github.io/linearmodels/>.
- <span id="page-7-12"></span>[35] J. Salvatier, T. V. Wiecki, and C. Fonnesbeck, "Probabilistic programming in Python using PyMC3," *PeerJ Computer Science*, vol. 2, p. e55, 2016.
- <span id="page-7-13"></span>[36] R. R. Sokal and F. J. Rohlf, *Biometry*. New York: Freeman, fourth ed., 2012.
- <span id="page-7-14"></span>[37] J. H. Zar, *Biostatistical Analysis*. Upper Saddle River, New Jersey: Prentice Hall, fifth ed., 2010.
- <span id="page-7-15"></span>[38] R. Johnson, *Miller & Freund's Probability and Statistics for Engineers*. Upper Saddle River, New Jersey: Pearson Prentice Hall, seventh ed., 2005.
- <span id="page-8-0"></span>[39] "Introduction to Biostatistics." Johns Hopkins School of Health Open Courseware, [http://](http://ocw.jhsph.edu/index.cfm/go/viewCourse/course/IntroBiostats/coursePage/index/) [ocw.jhsph.edu/index.cfm/go/viewCourse/course/IntroBiostats/coursePage/index/](http://ocw.jhsph.edu/index.cfm/go/viewCourse/course/IntroBiostats/coursePage/index/).
- <span id="page-8-1"></span>[40] "Methods in Biostatistcs I." Johns Hopkins School of Health Open Courseware, [http://ocw.jhsph.edu/index.cfm/go/viewCourse/course/MethodsInBiostatisticsI/](http://ocw.jhsph.edu/index.cfm/go/viewCourse/course/MethodsInBiostatisticsI/coursePage/index/) [coursePage/index/](http://ocw.jhsph.edu/index.cfm/go/viewCourse/course/MethodsInBiostatisticsI/coursePage/index/).
- <span id="page-8-2"></span>[41] "Methods in Biostatistcs II." Johns Hopkins School of Health Open Courseware, [http://ocw.jhsph.edu/index.cfm/go/viewCourse/course/MethodsInBiostatisticsII/](http://ocw.jhsph.edu/index.cfm/go/viewCourse/course/MethodsInBiostatisticsII/coursePage/index/) [coursePage/index/](http://ocw.jhsph.edu/index.cfm/go/viewCourse/course/MethodsInBiostatisticsII/coursePage/index/).
- <span id="page-8-3"></span>[42] M. Haberland, "Enh: added "interior-point" method for scipy.optimize.linprog." [https://](https://github.com/scipy/scipy/pull/7123) [github.com/scipy/scipy/pull/7123](https://github.com/scipy/scipy/pull/7123).
- <span id="page-8-4"></span>[43] M. Haberland, "Enh: optimize: added "revised simplex" for scipy.optimize.linprog." [https:](https://github.com/scipy/scipy/pull/9263) [//github.com/scipy/scipy/pull/9263](https://github.com/scipy/scipy/pull/9263).
- <span id="page-8-5"></span>[44] M. Haberland, "Development documentation overhaul #10286." [https://github.com/](https://github.com/scipy/scipy/pull/10286) [scipy/scipy/pull/10286](https://github.com/scipy/scipy/pull/10286).
- <span id="page-8-6"></span>[45] SciPy developers, "Scipy roadmap." <http://scipy.github.io/devdocs/roadmap.html>.
- <span id="page-8-7"></span>[46] SciPy developers, "Detailed scipy roadmap." [http://scipy.github.io/devdocs/](http://scipy.github.io/devdocs/roadmap-detailed.html#stats) [roadmap-detailed.html#stats](http://scipy.github.io/devdocs/roadmap-detailed.html#stats).
- <span id="page-8-8"></span>[47] R. A. Alexander and D. M. Govern, "A new and simpler approximation for ANOVA under variance heterogeneity," *Journal of Educational Statistics*, pp. 91–101, 1994.
- <span id="page-8-9"></span>[48] P. J. Schneider and D. A. Penfield, "Alexander and Govern's approximation: providing an alternative to ANOVA under variance heterogeneity," *The Journal of Experimental Education*, vol. 65, no. 3, pp. 271–286, 1997.
- <span id="page-8-10"></span>[49] R. H. Somers, "A new asymmetric measure of association for ordinal variables," *American Sociological Review*, no. 6, pp. 799–811, 1962.
- <span id="page-8-11"></span>[50] M. G. Kendall, "A new measure of rank correlation," *Biometrika*, vol. 30, no. 1/2, pp. 81–93, 1938.
- <span id="page-8-12"></span>[51] M. G. Kendall, "The treatment of ties in ranking problems," *Biometrika*, vol. 33, no. 3, pp. 239– 251, 1945.
- <span id="page-8-13"></span>[52] E. B. Page, "Ordered hypotheses for multiple treatments: A significance test for linear ranks," *Journal of the American Statistical Association*, vol. 58, no. 301, pp. 216–230, 1963.
- <span id="page-8-14"></span>[53] S. Nakagawa and I. C. Cuthill, "Effect size, confidence interval and statistical significance: a practical guide for biologists," *Biol Rev*, vol. 82, pp. 591–605, 2007.
- <span id="page-8-15"></span>[54] R. Nuzzo, "Statistical errors," *Nature*, vol. 506, pp. 150–152, 13 February 2014.
- <span id="page-8-16"></span>[55] R. L. Wasserstein and N. A. Lazar, "The ASA's statement on p-values," *The American Statistician*, vol. 70, no. 2, pp. 129–133, 2016.
- <span id="page-9-0"></span>[56] S. Greenland, S. J. Senn, K. J. Rothman, J. B. Carlin, C. Poole, S. N. Goodman, and D. G. Altman, "Statistical tests, P values, confidence intervals, and power: a guide to misinterpretations," *Eur J Epidemiol*, vol. 31, pp. 337–350, 2016.
- <span id="page-9-1"></span>[57] J. J. Gart, "Point and interval estimation of the common odds ratio in the combination of  $2 \times 2$ tables with fixed marginals," *Biometrika*, vol. 57, no. 3, pp. 471–475, 1970.
- <span id="page-9-2"></span>[58] W. W. Hauck, "A comparative study of conditional maximum likelihood estimation of a common odds ratio," *Biometrics*, vol. 40, pp. 1117–1123, 1984.
- <span id="page-9-3"></span>[59] J. Zhang and K. Yu, "What's the relative risk? A method of correcting the odds ratio in cohort studies of common outcomes," *JAMA*, vol. 280, no. 19, pp. 1690–1691, 1998.
- <span id="page-9-4"></span>[60] J. Deeks, "Odds ratios should be used only in case-control studies and logistic regression analyses," *BMJ (Letters)*, vol. 317, pp. 1155–1157, 1998.
- <span id="page-9-5"></span>[61] M. B. Bracken and J. C. Sinclair, "Avoidable systematic error in estimating treatment effects must not be tolerated," *BMJ (Letters)*, vol. 317, pp. 1155–1157, 1998.
- <span id="page-9-6"></span>[62] C. O. Schmidt and T. Kohlmann, "When to use the odds ratio or the relative risk?," *Int. J. Public Health*, vol. 53, pp. 165–167, 2008.
- <span id="page-9-7"></span>[63] Wikipedia editors, "Censoring (statistics)." [https://en.wikipedia.org/wiki/Censoring\\_](https://en.wikipedia.org/wiki/Censoring_(statistics)) [\(statistics\)](https://en.wikipedia.org/wiki/Censoring_(statistics)).
- <span id="page-9-8"></span>[64] Wikipedia editors, "Method of moments (statistics)." [https://en.wikipedia.org/wiki/](https://en.wikipedia.org/wiki/Method_of_moments_(statistics)) [Method\\_of\\_moments\\_\(statistics\)](https://en.wikipedia.org/wiki/Method_of_moments_(statistics)).
- <span id="page-9-9"></span>[65] R. C. H. Cheng and N. A. K. Amin, "Estimating parameters in continuous univariate distributions with a shifted origin," *J. R. Statist. Soc. B*, vol. 45, no. 3, pp. 394–403, 1983.
- <span id="page-9-10"></span>[66] B. Ranneby, "The maximum spacing method. An estimation method related to the maximum likelihood method," *Scand. J. Statist.*, vol. 11, pp. 93–112, 1984.
- <span id="page-9-11"></span>[67] R. C. H. Cheng and M. A. Stephens, "A goodness-of-fit test using Moran's statistic with estimated parameters," *Biometrika*, vol. 76, no. 2, pp. 385–392, 1989.
- <span id="page-9-12"></span>[68] A. Fog, "Sampling methods for Wallenius' and Fisher's noncentral hypergeometric distributions," *Communications in Statistics–Simulations and Computation*, vol. 37, pp. 241–257, 2008.
- <span id="page-9-13"></span>[69] A. Fog, "Calculation methods for Wallenius' noncentral hypergeometric distribution," *Communications in Statistics–Simulations and Computation*, vol. 37, pp. 258–273, 2008.
- <span id="page-9-14"></span>[70] Wikipedia editors, "Hypergeometric distribution." [https://en.wikipedia.org/wiki/](https://en.wikipedia.org/wiki/Hypergeometric_distribution) [Hypergeometric\\_distribution](https://en.wikipedia.org/wiki/Hypergeometric_distribution).
- <span id="page-9-15"></span>[71] Wikipedia editors, "Hypergeometric distribution." [https://en.wikipedia.org/wiki/](https://en.wikipedia.org/wiki/Hypergeometric_distribution#Multivariate_hypergeometric_distribution) [Hypergeometric\\_distribution#Multivariate\\_hypergeometric\\_distribution](https://en.wikipedia.org/wiki/Hypergeometric_distribution#Multivariate_hypergeometric_distribution).
- <span id="page-9-16"></span>[72] Wikipedia editors, "Multivariate t-distribution." [https://en.wikipedia.org/wiki/](https://en.wikipedia.org/wiki/Multivariate_t-distribution) [Multivariate\\_t-distribution](https://en.wikipedia.org/wiki/Multivariate_t-distribution).
- <span id="page-10-0"></span>[73] W. Seidel, "Mixture models," in *International Encyclopedia of Statistical Science* (M. Lovric, ed.), pp. 827–829, Heidelberg: Springer, 2010.
- <span id="page-10-1"></span>[74] Wikipedia editors, "Mixture distribution." [https://en.wikipedia.org/wiki/Mixture\\_](https://en.wikipedia.org/wiki/Mixture_distribution) [distribution](https://en.wikipedia.org/wiki/Mixture_distribution).
- <span id="page-10-2"></span>[75] Numerous authors, "Netlib." <http://www.netlib.org/>.
- <span id="page-10-3"></span>[76] Numerous authors, "Boost C++ libraries." <https://www.boost.org/>.
- <span id="page-10-4"></span>[77] Women Involved in Software & Hardware, "WISH Cal Poly." [https://web.calpoly.edu/](https://web.calpoly.edu/~wish/) [~wish/](https://web.calpoly.edu/~wish/).
- <span id="page-10-5"></span>[78] NumFOCUS. <https://numfocus.org/>.
- <span id="page-10-6"></span>[79] Tidelift. <https://tidelift.com/>.